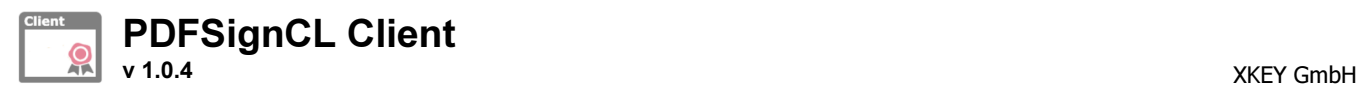

# READ ME

German

Allgemeiner Einsatzbereich:

PDFSignCL Client- Kommandozeilen Client Anwendung für einen PDFSign Service um PDF bzw. PDF/A Dokumente auf einem entfernten Server über die REST Web-Service Schnittstelle zu signieren.

## Voraussetzungen:

- MS-Windows 7/8, Server2008, 2012 …
- .NET Runtime 4.0

#### Kommandozeilen Parameter:

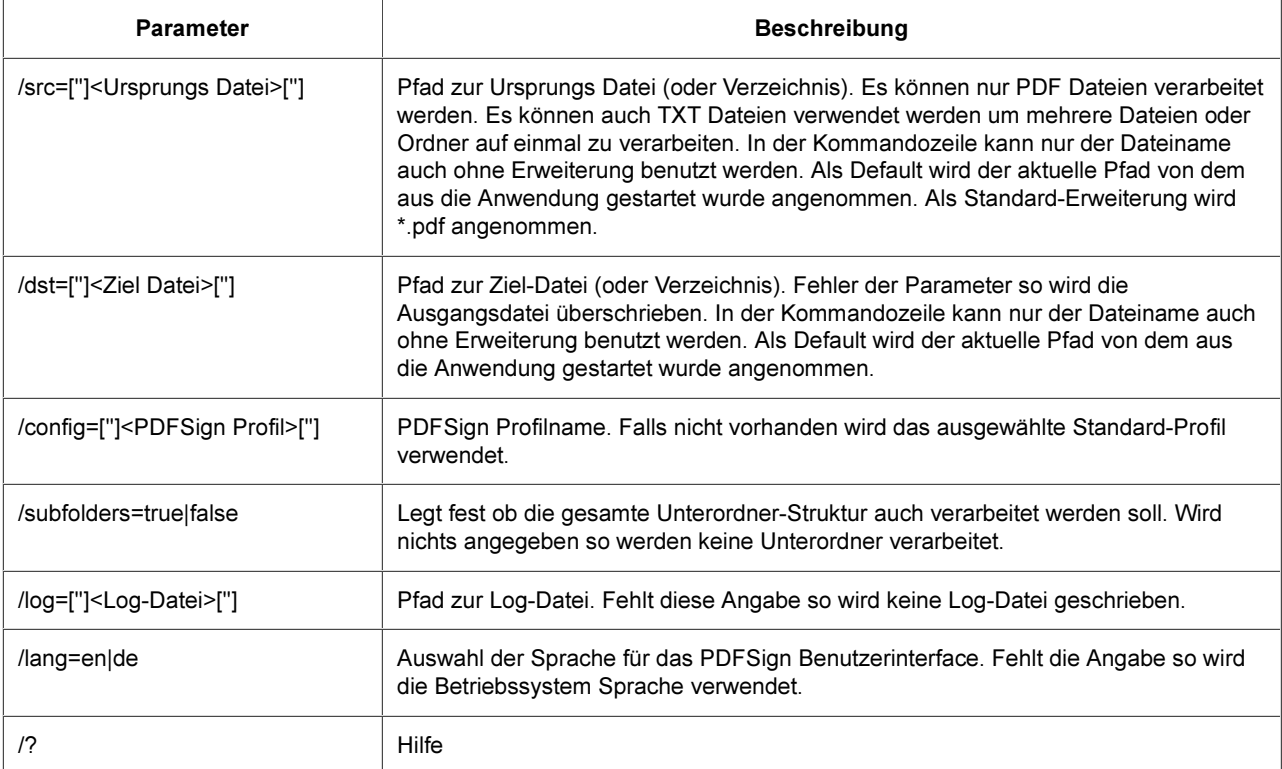

## Beispiel:

- PDFSignCLClient.exe /src="c:\temp\doc\_in.pdf" /dst="c:\temp\doc\_out.pdf"
- PDFSignCLClient.exe /src="c:\temp\_in" /dst="c:\temp\_out" /lang=de
- PDFSignCLClient.exe /src="c:\temp\doc\_in.pdf" /dst="c:\temp\_out" /lang=en
- PDFSignCLClient.exe /src="c:\temp\_in" /subfolders=true
- PDFSignCLClient.exe /src="c:\temp\doc\_in.pdf" /profile="MySignProfile"
- PDFSignCLClient.exe /src="doc\_in" /dst="doc\_out" /log=true
- PDFSignCLClient.exe /src="c:\temp\file.txt"

### Kontakt Information:

#### XKEY GmbH

Gerstlgasse 30 A-1210 VIENNA / AUSTRIA